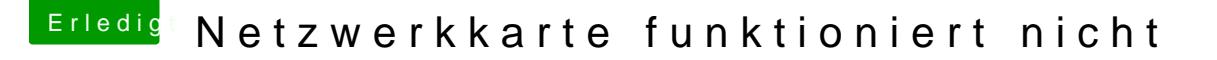

Beitrag von JB071268 vom 11. März 2018, 13:11

Eine Netzwerkkarte ist ja verbaut, hat ja vorher mit Windows funktionier die Karte denn jetzt sichtbar? Evtl. noch jemand einen Lösungsvorschlag?

Gruß 071268